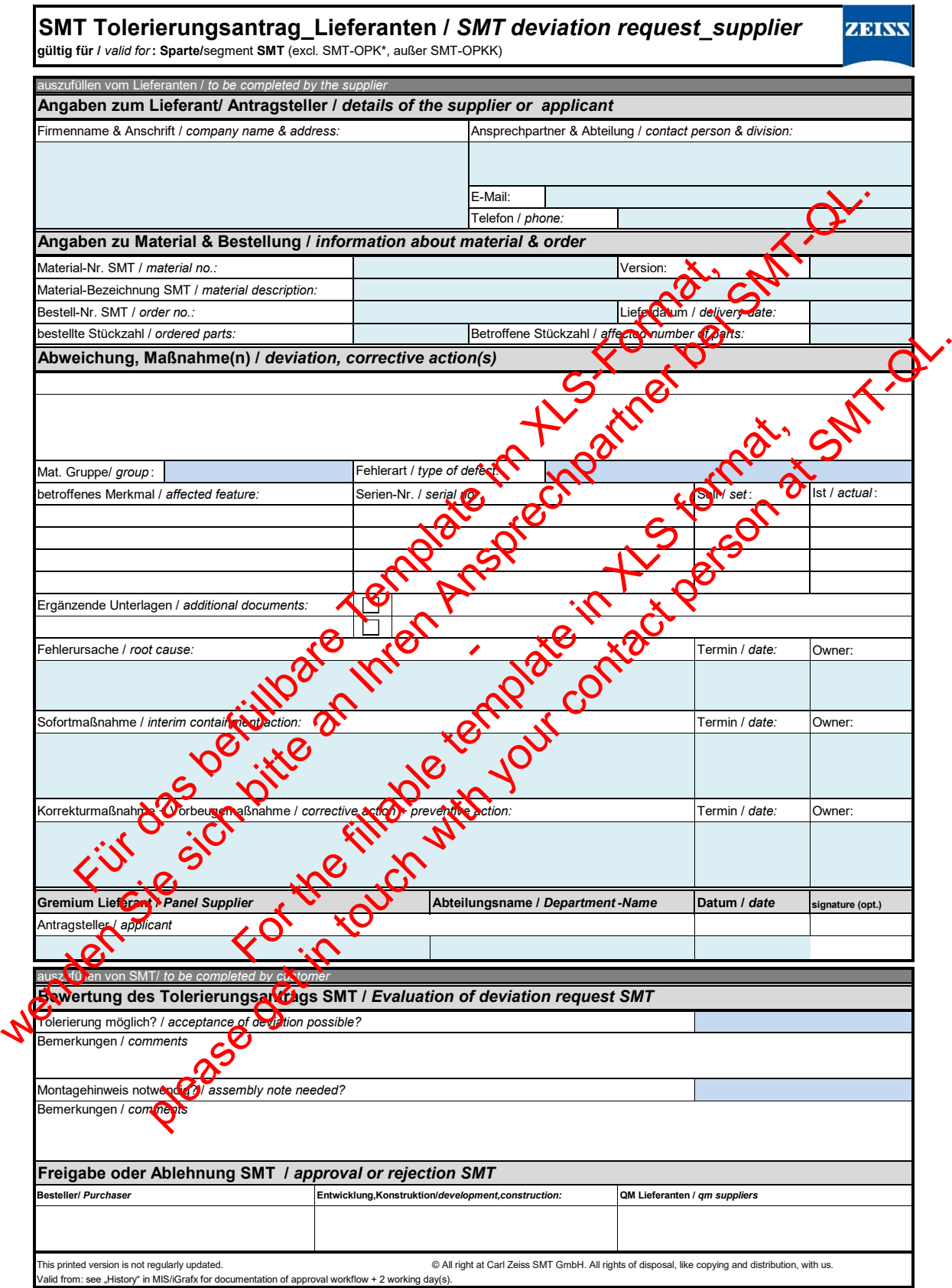

## **Vorgehensweise / Ablauf Tolerierungsantrag**

Sowohl für die Serie, aber auch schon für Erstmuster gilt: Wenn der Lieferant am Produkt oder am Prozess Abweichungen von den Spezifikationen feststellt, muss er unverzüglich die Ursachen ermitteln und angemessene Korrekturmaßnahmen ergreifen.

- 1. Mittels Tolerierungsantrag informiert der Lieferant den Besteller über die Abweichung, Ursachen Korrekturmaßnahmen und holt den weiteren Entscheid (Freigabe, Nacharbeit, Schrott) nach gegenseitiger Abstimmung ein.
- 2. Der Lieferant füllt die Zeilen 7 44 in Tabellenblatt 2 "Tol.Antrag \_ dev.request" aus und schickt den Antrag in Excel-Format an den Besteller.

Der Besteller, an den der Antrag zurückzusenden ist, prüft die Richtigkeit der Angaben in Zeilen 7 - 16 (wie Materialnummer, Bestellnummer, Stückzahlen, evtl. Auswirkunge**n au**f Liefertermine bzw. Teileversorgung) inhaltlich, die anderen Zeilen auf Vollständigkeit und leitet diesen Antrag in **xls** weiter

3. an den zuständigen Fachexperten aus der Liste der Tolerierer. In den Fall, dass der Antrag unvollständig oder falsch ausgefüllt ist, holt der Besteller die benötigten Informationen betrolleferanten ein oder trägt sie selbst nach.

Der zuständige Tolerierer prüft die Abweichung und bewertet evtl. gemeinsam mit anderen Beteiligten, ob die Abweichungen toleriert und die Teile verbaut werden können. Eventuelle Hinweise für die SMT-Montage werden mit den Betroffenen abgestimmt und im Tolerierungsantrag vermerkt. Er wählt aus, unterschreibt und leitet den TAL an **den QBL weite**r (in pdf) und be**n**ennt den Antrag wie folgt Fur Eleverant full die Zeier TV-44 material and die Zeier Template in the Children of the Material Children Children Children Children Children Children Children Children Children Children Children Children Children Childr Franch ausgefüllt ist, holt der Bestehender die benöhligten Informationen<br>
Selbst nach.<br>
Selbst nach.<br>
Selbst nach.<br>
In der Beitrichte und die Teischenung und Deporter evu. gemetre am mit der mit den Betroffenen ausgeführt standige person at the main that the mail of the main of the main of the main of the main of the main of the main of the main of the main of the main of the main of the main of the main of the main of the main of the main

4. "TAL\_Materialnummer\_Version\_Lieferantencode\_Seriennummer\_Montagehinweis M\_YYMMDD" oder bei mehreren Serialnummern "TAL\_Materialnummer\_Version\_Lieformtencode\_Bestellummer\_Montagehinweis M\_YYMMDD". Sollte kein Montagehinweis vorhanden sein, muss in peiden Fällen die Benennung erfolgen Someting Constraining and the Collision of the Collision of the Collision of the Collision of the Collision of the Collision of the Collision of the Collision of the Collision of the Collision of the Collision of the Colli

5. Zeile 30, also bs**pw.** das Vo**rh**andensein von **M**aßnahmen für Sofort- und Korrekturmaßnahmen. Des Der zuständige QB Lieferant prüft die Vollständigkeit und die Sinnhaftigkeit der Inhalte im Bereich ab

Weiteren überprüft der GEL auch die Benennung @ Datei.

6. wiederum leiter den Antrag an den Tolerierer und an den Antragsteller weiter. Der Tolerierer pflegt den Der QB bjeferant leitet die Tolerierungsanfrage weiter an den Besteller zur Unterschrift; der Besteller unterschriebenen Tol-Antrag ins easy-DMS ein.

7. Nach Ruckmeldung durch SMT und Rücksendung des unterzeichneten Tolerierungsantrages sind evtl. Auflagen oder erforderliche Maßnahmen umgehend vom Lieferanten einzuleiten.

Alle Lieferungen, die auf Basis einer Tolerierung erfolgen, müssen mit einer eindeutigen Kennzeichnung versetzt werden. Eine Kopie des freigegebenen, unterzeichneten Tolerierungsantrages ist den Bauteilen bei Lieferung beizufügen.

.<br>8.

Sind nicht alle Pflichtfelder entsprechend ausgefüllt, kann der Antrag seitens SMT nicht bearbeitet werden. Es erfolgt eine entsprechende Rückmeldung an den Lieferanten.

<sub>9.</sub> Wenn de**t** freigegebene Tol.-Antrag NICHT der Lieferung beiliegt, werden die Teile aufgrund der Abweichung von der Spezifikation reklamiert.

Sollte es trotz Prüfung der Daten des Tol.Antrags dennoch passieren, dass die Teile/Komponenten nicht verbaut werden können, können die Teile/Komponenten immer noch reklamiert werden.

## *Procedure / Application for deviation*

*Both for the series and for initial samples: If the supplier discerns deviations from the specifications on the product or the process, he must immediately identify the causes and take appropriate corrective measures.*

*By means of an application for tolerances, the supplier informs the customer of the deviation, causes corrective measures and collects the further decision (release, rework, scrap) after mutual agreement.*

*The supplier completes the columns 7 - 44 in "Tol.Antrag \_ dev.request" and sends the request in Excel format to the customer (purchaser).*

*The purchaser, to whom the application is proposed, checks the correctness and content of the data in*  lines 7 - 16 (such as material number, order number, number of *items, phossibly effects on delivery* dates or parts supply) and re-directs this to the responsible experts from the list of tolerators. In that *case there's false or missing information, the purchaser asks the supplier for the needed information or puts it into the document by himself.*

*The responsible tolerator checks the deviation and possidive valuates, together with other parties, whether the deviation can be tolerated and the part(s) can be installed. Possible indications for the SMT assembly are coordinated with the concerned and recorded in the application for tolerances. After signature he provides the DN to the QBL (pdf-format) and changes the name of the document "TAL\_Materialnummer\_Version\_Lieferantencode\_Seriennummer\_Montagehinweis M\_YYMMDD" oder bei mehreren Serialnummern*  Für determining the strategy of the computer of the computer of the particle in the computer of the computer of the particle in the particle in the particle in the particle in the particle in the particle in the strategy The supplier completes the columns  $7 - 44$  in  $76$ /Antrag  $_4$  dev/request and sends for equest in format to the austome (purchase).<br>
The purchaser, to whom the application is proposed, checks the contributed find content missing information, the purchaser of the supplier for the newled<br>ment by himself.<br>
From can be tolerated and the sent (see the formation concerns when one<br>
in can be tolerated and the sent (see the installed Possible ind seer, to whom the application is proposed, checks the content and content of the data-<br>Significant simulation, order unthose requires and the subset of SMT-associal states on delivery<br>acts supply) and re-directs this to th

*"TAL\_Materialnummer\_Version\_Lieferantencode\_Bestellnummer\_Montagehinweis M\_YYMMDD".*  Sollte kein Montagehinweis vorhanden sein, muss in beiden Fällen die Benennung erfolgen

*The responsible QB supplier checks the completeness and the meaningfulness of the contents starting*  from line 30 as well  $\overline{e}$ , the presence of impropriate and corrective measures. Additional the QBL *checks the name of the document.*

The QB supplier forwards the tolerance request to the purchaser for signature; the purchaser sends the *DN to the supplier and the tolerater. The tolerater maintains the signed tolerance request in the easy DMS.*

*After confirmation by SMT and return of the signed application for tolerances, any possible*  requirements or measures must be initiated immediately by the supplier.

*All deliveries made on the basis of a deviation request must be clearly marked. A copy of the approved signed deviation request shall be attached to the parts upon delivery.* 

*If not all compusory fields are filled out, the application can not be processed by SMT. A corresponding confirmation is sent to the supplier.*

*If the approved deviation request is NOT included the delivery, the parts will be complained due to the deviation from the specification.*

*In case that the parts/component can not be assembled, they can still be complained.*